Linux

- 13 ISBN 9787302278863
- 10 ISBN 7302278865

出版时间:2012-3

页数:494

版权说明:本站所提供下载的PDF图书仅提供预览和简介以及在线试读,请支持正版图书。

#### www.tushu000.com

 $\text{Linux} \quad (\quad 2 \quad)$ 

 $IT$ 

Linux系统管理、防火墙及VPN规划、数字证书管理、OpenLDAP规划、Linux服务器及企业网络规划 PHP&MySQLN

认证 RHCE、RHCX、TigerTeam Class C+P2P、RHCVA

 $1$  $1.1$  TCP/IP  $1.1.1$  $1.1.2$  $1.1.3$  $1.1.4$  $1.2$ 1.3 TCP UDP Socket  $1.4$  $1.5$  $1.5.1$  $1.5.2$  $1.5.3$  $1.6<sub>1</sub>$  $1.6.1$  $1.62$  $1.7$  $1.7.1$  $1.7.2$  $1.7.3$  $1.8$ 2 Netfilter/iptables  $21$ 2.2 Netfilter 2.3 Netfilter Linux 2.4 Netfilter 25 Netfilter 2.6 Netfilter filter 27 2.8 Netfilter iptables 2.9 iptables  $29.1$  iptables 29.2 iptables 29.3 iptables 2.10 iptables  $2.101$  $2.102$  $2.103$ 2.11 filter 2.12 Netfilter NAT  $2121$  IP 2.12.2 IP 2.12.3 NAT  $2124$  SNAT DNAT 2.125NAT 2.126NAT 2.13 Netfilter Mangle

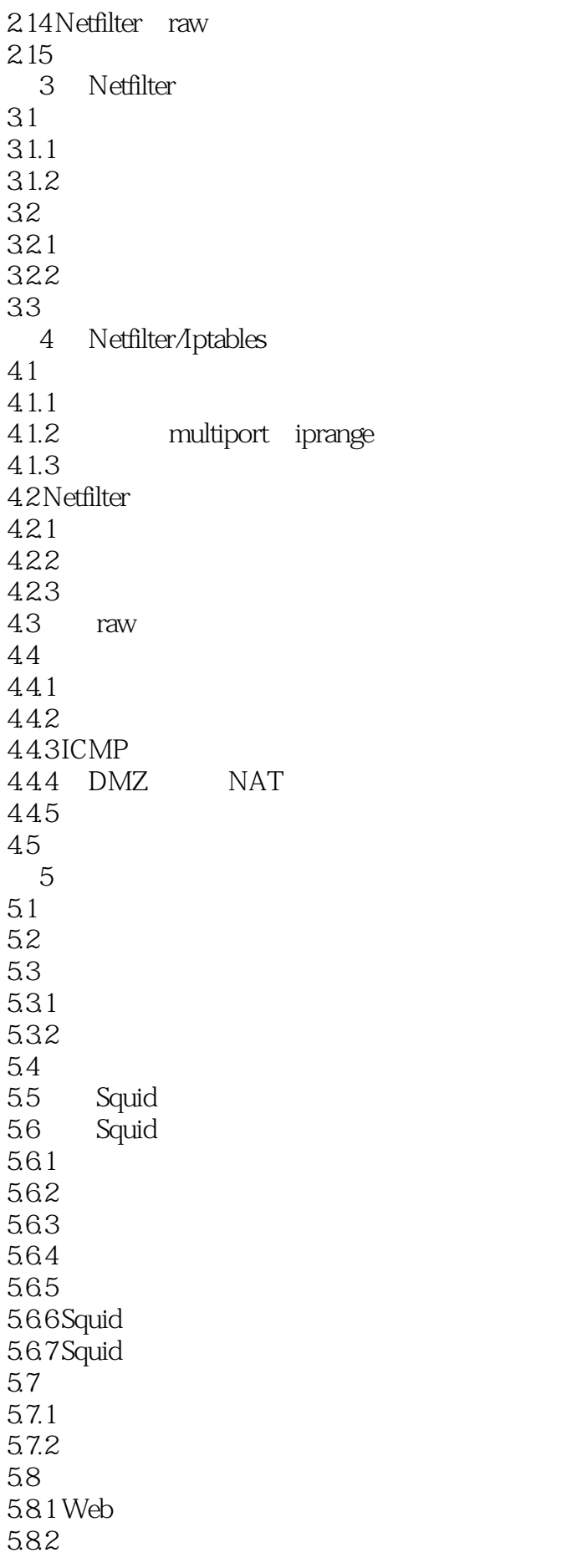

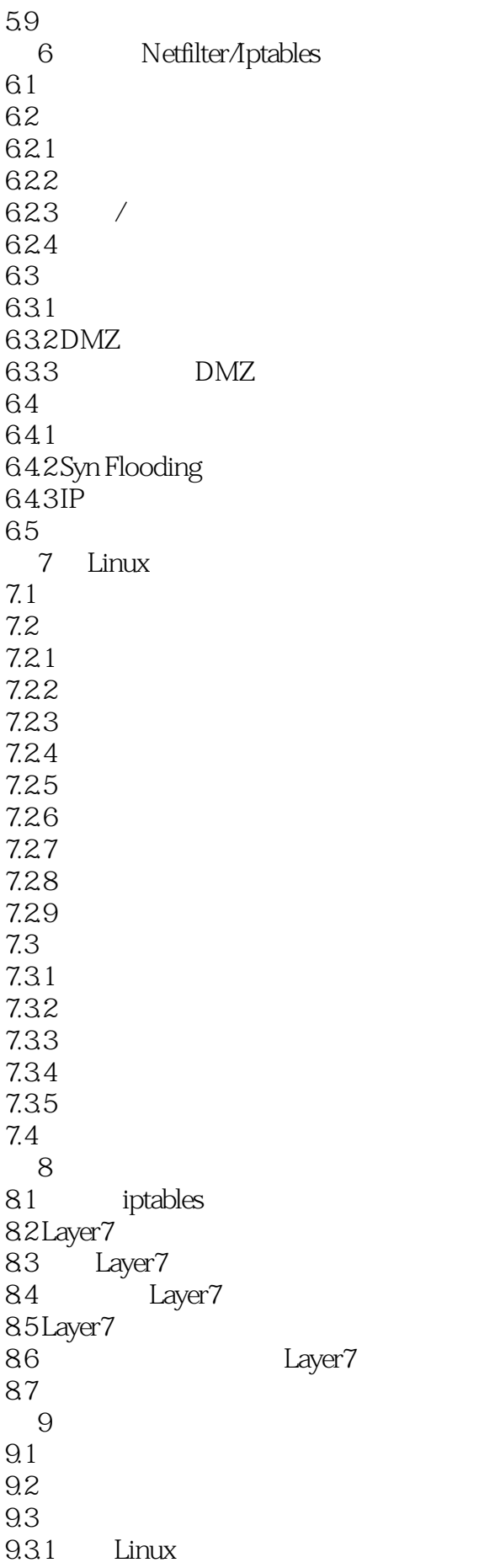

9.3.2 Netfilter Layer3 Layer2  $9.33$ <br>9.34 ARP 9.34 9.4  $10$  $10.1$  $10.2$  Linux  $10.3$  $10.31$  $10.32$  $10.4$  $10.41$  $10.42$ 10.5 11 Linux  $11.1$  $11.1.1$  $11.1.2$  $11.2$  Linux 11.3 11.31 FW 11.32U32  $11.4$  $11.41$  $11.42$ 11.43 11.44 11.45  $11.5$ 11.6 11.7 Linux  $11.8$  $11.9$   $11.91$ iptables 11.9.2 11.10  $11.11$ 12  $12.1$  SNMP  $12.1.1$  SNMP 12.1.2 SNMP 12.2 MRTG 12.2.1 MRTG 12.2.2 MRTG 12.2.3 cfgmaker MRTG 12.3 12.3.1 Netfilter/Iptables MRTG 12.3.2 MRTG 12.4 MRTG

125  $13$ 13.1 13.1.1 OpenVAS 13.1.2 OpenVAS 13.1.3 OpenVAS  $13.1.4$  $132$ 13.2.1 13.22 1323 13.24 Snort 13.2.5 Snort 13.26 Snort 13.2.7 Snort 13.2.8 Snort 13.29 Snort 13.3 13.3.1 Guardian 13.3.2 Guardian 13.3.3 Guardian 13.34 Guardian 13.4 14 VPN 14.1 VPN 14.1.1 VPN  $14.1.2$  VPN 14.1.3 VPN 14.1.4 VPN  $\frac{14.2}{14.21}$  .  $14.21$  "<br> $14.22$  " 14.22 14.3 14.3.1 14.32 14.4  $14.4.1$ 14.42 14.5 IPSec VPN  $14.5.1$  IPSec 14.5.2 IPSec 14.5.3 AH ESP  $14.54$  IPSec 14.5.5 IPSec VPN 14.6 Linux IPSec 14.6.1 IPSec SPD 14.6.2 IPSec SAD 14.7 15 VPN

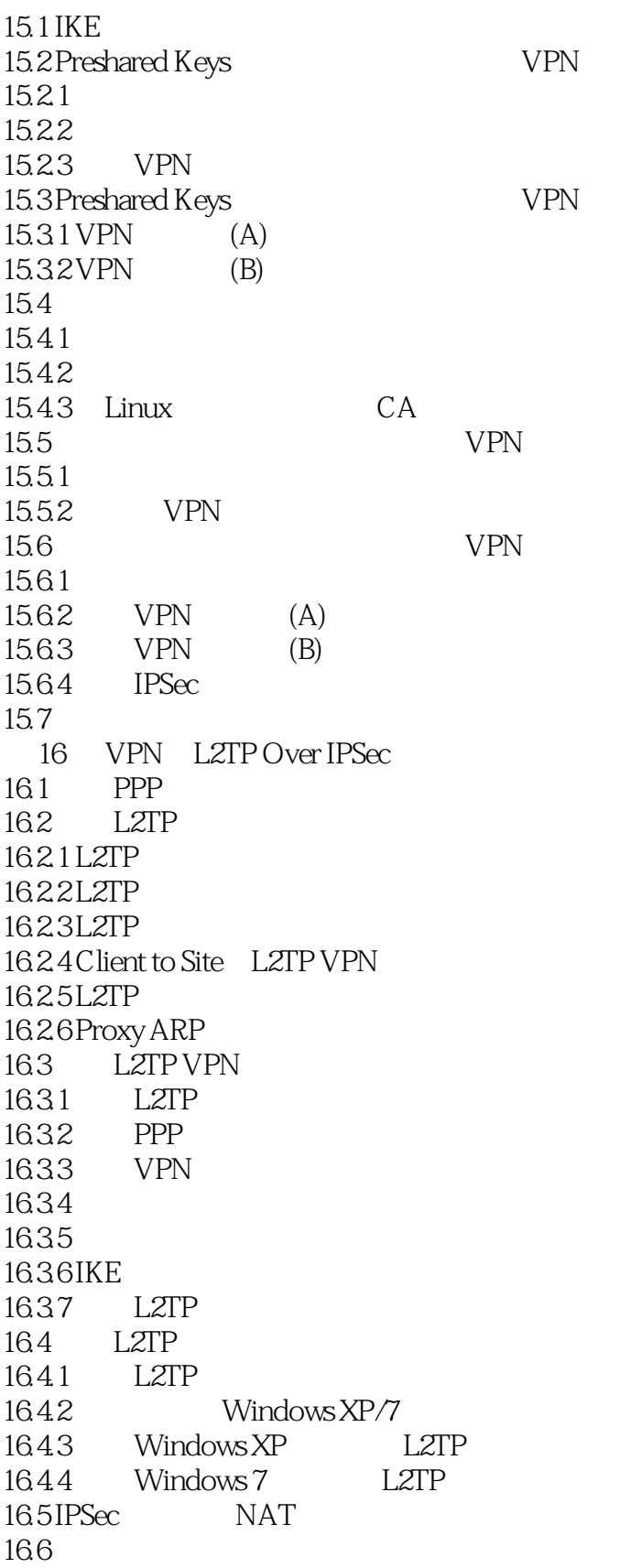

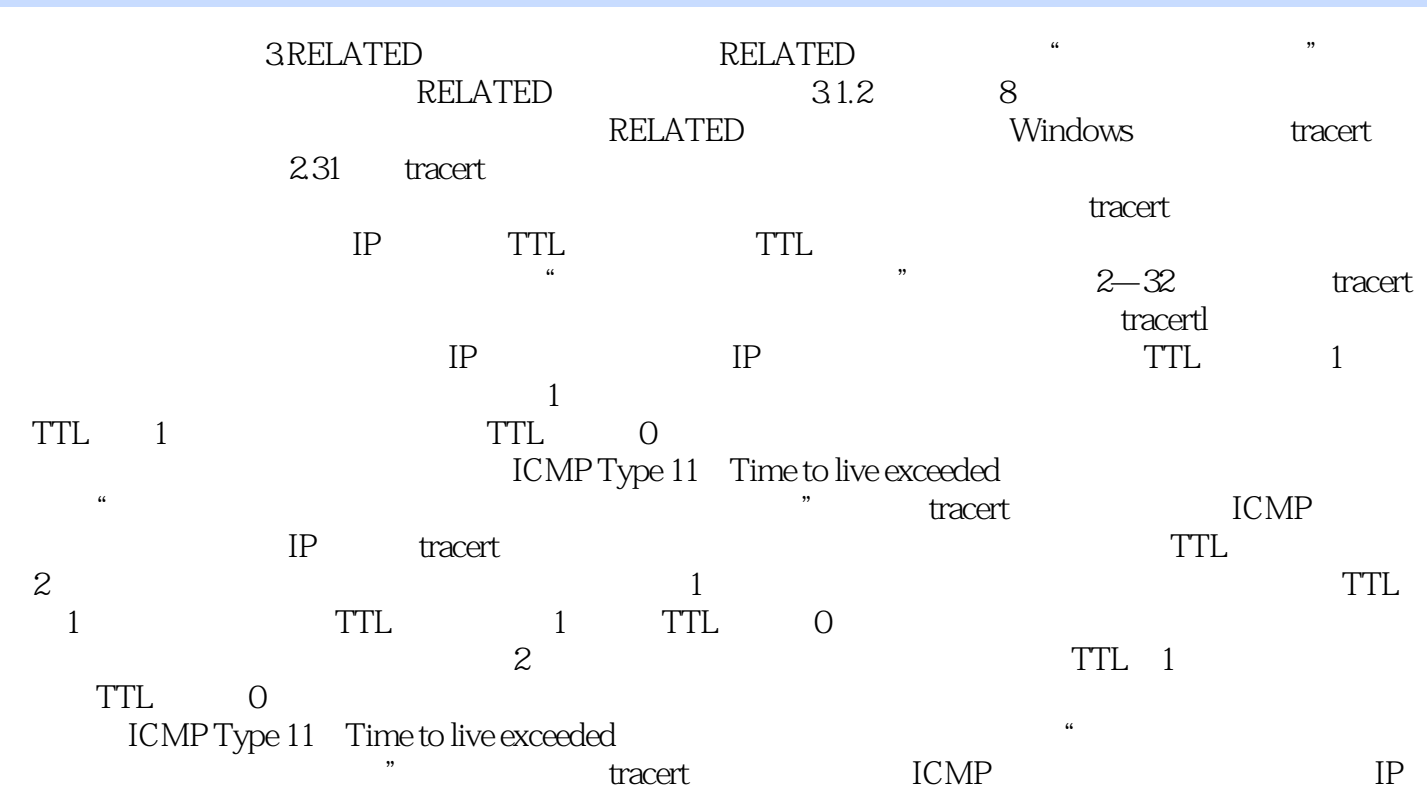

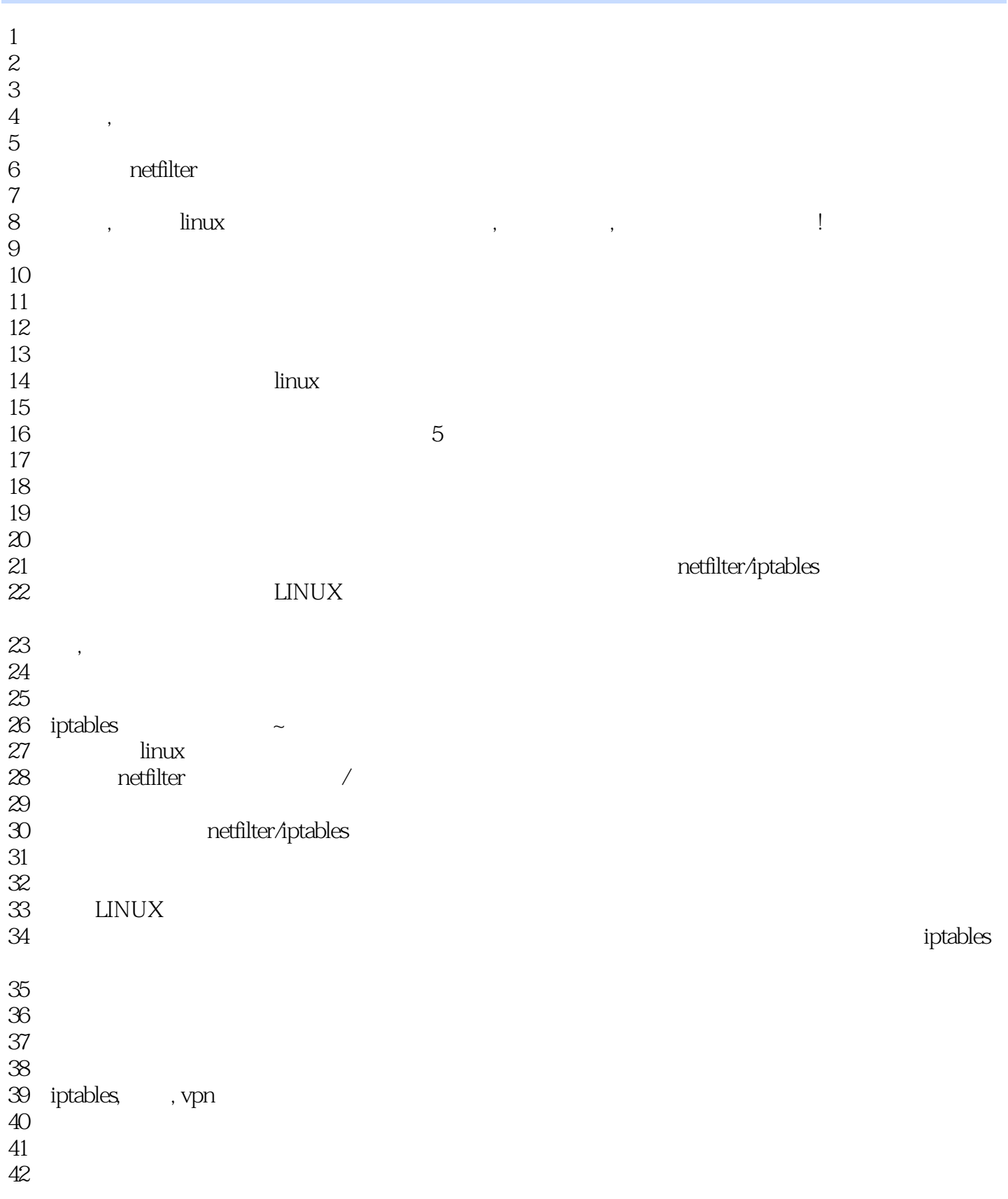

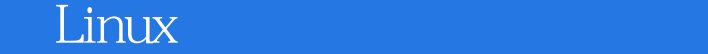

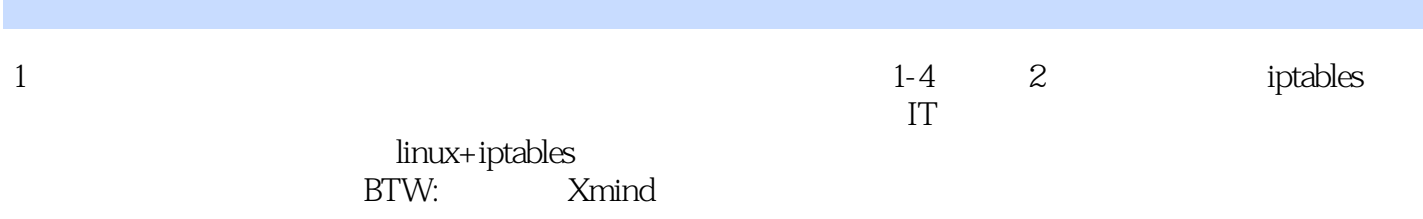

 $2$ 

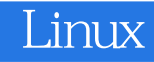

本站所提供下载的PDF图书仅提供预览和简介,请支持正版图书。

:www.tushu000.com